### **AutoCAD Serial Key For Windows [Updated] 2022**

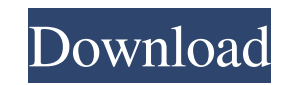

#### **AutoCAD Crack+ X64**

AutoCAD Free Download is a complex product with more than 65,000 commands. It provides mechanical, electrical, and architectural design capabilities, 2D and 3D CAD for drawings and models, DWG (drawings, views and schedule processing, database management, and much more. For more information about AutoCAD Crack Mac, visit the Autodesk website. Why did Autodesk was established in 1982 to develop and market CAD software applications for all typ Hewlett-Packard (HP) products. One of Autodesk's first products was an upgrade to HP's Advanced Project Environment (APE). The APE update was released in 1985. AutoCAD is the first commercially available desktop CAD applic What is the company's history? Autodesk was established in 1982 by Dennis R. Williams, John Warnock, John Warnock, John Warnock, and others. The company has grown to be the leading supplier of desktop CAD software. Who are industrial, construction, utilities, transportation, architecture, and engineering fields. For more information, visit Autodesk.com. What are the differences between AutoCAD and other CAD software? The key difference betwe programs. AutoCAD is a commercial product. HP does not sell AutoCAD. AutoCAD is the only CAD program to use the AWT GUI (graphical user interface). All the other CAD programs use a command-based GUI (graphical user interfa

#### **AutoCAD License Key Full**

Other features Creation AutoCAD allows the creation of objects with a customized appearance, color, size, or whatever other parameters are required to be specified for the object. This is made possible through the use of t The simplest one is the Line tool, which can be used to draw a line. The Line tool is used to create or modify all of the boundaries of the object, which is a feature common to all WYSIWYG tools. The Line tool can be used rectangle that will be used to create the plug, and lines are being added inside the body of the plug as well. Most WYSIWYG tools are accompanied by an editing tool that can be used to add or modify content within the crea editing or modifying of the object. Many editing tools are also available to the Line tool, including standard editing tools such as the Line, Arc, Rectangle, and Spline tools, as well as tools that allow a new kind of dra object can be achieved with the use of commands that do all of the required creation in one action. These include commands such as Select, Create, Offset, Intersect, Union, Copy, Delete from the Model, and Unhide. Deletion pressed, causing a menu to appear where the objects can be deleted. In the case of the line that was created for the section Create Model at the beginning of the chapter, once the line is selected, the Delete key will caus

#### **AutoCAD**

Step 1 - Creating a new project Open the new project. Step 2 - Load the ison file. Open the openjsonfile. Open the openjsonfile. Open the Cylinder. There are three planes. Step 3 - Draw the cylinder and press enter. There Step 5 - Create the cap of the cylinder. Select the cap and press enter. There are many facets, so there are many lines. Step 6 - Add the rest. Select the cylinder. Press enter. The line connecting the cylinder is selected press enter. Press Alt, then select the cylinder and press enter. Press Alt, then select the cylinder and press enter. Press Alt, then select the cap and press enter. Press Alt, then select the cap and press enter. Press A select the cap and press enter. Press Alt, then select the cap and press enter. Press Alt, then select the cap and press enter. Press Alt, then select the cap and press enter. Press Alt, then select the cap and press enter Alt, then select the cap and press enter. Press Alt, then select the cap and press enter. Press Alt, then select the cap and press enter. Press Alt, then select the cap and press enter. Press Alt, then select the cap and p

## **What's New In AutoCAD?**

Incorporate all types of markup into drawings. Import annotations (markups) from PDF or RTF. Add markup to 3D drawings, including line properties. Using automatic recognition, extract annotation information from an RTF or the same source file (e.g. a PDF and a Word file). \*Markup Assist is available in AutoCAD LT for both on-screen and off-screen modes. 4K Support: Support: Support: Support: Due the new 4K resolution (4096 x 2160) on your c window. Drag the cursor around the screen to quickly change the selection. Move and resize the cursor in the shape of a rectangle, and rotate it to any angle (video: 1:33 min.) \*There is no limitation for the number of tim releases) and also use the Text Box and Shape tools. New Options and Interface: In addition to the familiar options screen, the new dialogs offer further details and functionality when you need it. New options: • Geometry: Dynamics: Resolve geometric conflicts. • Connection: Resolve geometric conflicts. • Dimensioning: Manage dimension properties. • Selection: Click and drag to create a selection. • Object Manager: Find and edit component pr Add and edit family properties. • Modeling: Open a model. • Sheet Set Manager: Create and

# **System Requirements:**

1. Microsoft Windows Operating System: Windows 10 (32/64bit) 2. Intel Dual Core CPU (2.3GHz/3.0GHz) 3. 1GB System Memory 4. DirectX 11.0 5. 1GB Free Storage Space 6. 1280\*1024 Screen Resolution To play games, your video ca